## Polycom Rss 4000 Manual

Recognizing the quirk ways to get this books **Polycom Rss 4000 Manual** is additionally useful. You have remained in right site to begin getting this info. acquire the Polycom Rss 4000 Manual link that we have the funds for here and check out the link.

You could purchase guide Polycom Rss 4000 Manual or get it as soon as feasible. You could speedily download this Polycom Rss 4000 Manual after getting deal. So, afterward you require the ebook swiftly, you can straight acquire it. Its appropriately unquestionably simple and as a result fats, isnt it? You have to favor to in this ventilate

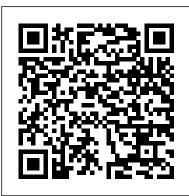

Polycom ®SoundStation IP 5000 Phone RSS Overview(2/2)

RMX Basic Install(3/5)How-To? Activate Step by Step RealConnect for Teams Polycom HDX 7000 Series Overview -**VISITELECOM** polycom group series 500 Step by step Installation Guide Polycom RealPresence Collaboration Server RMX Interface Polycom Phone Training: Intercoming and Paging How To Prepare For a Call To Polycom Support Polycom -Introduction to Unified Communications and Video Conferencing (Britannic Technologies) Dell XPS 15 Review (2020): *The ideal 15-inch laptop* **How to configure** Polycom RMX Dual-Connect SIP \u0026 H323 with Avaya Aura 6.x How to Use Dremel \u0026 Accessories // Rotary Tool Tesla Model Y vs Audi e-tron: Which Electric SUV is Better? + Feature **Comparison Simple Explanation of VoIP** Chapter 6 - H.323Quick Setup StudioX in PolyOS with Zoom, Teams etc Polycom

video conferencing H323 vs SIP, a Professional Comparison of Two Essential Protocols for VoIP Internet Communication HOW TO: Reset A Niagara 4 Station Passphrase How-To Integrate Polycom Group Series with MS O365 (qualified!) DP vs SSW Worlds Group A Game 1 | Dark Passage vs Samsung White LoL S4 World **Championships G1** MRBS Meeting Room Booking System Installation \u0026 Configuration Tesla Model Y | Review \u0026 Road Test What is Best for Me and My Family? A Decade Seeking Kind and Careful Care How to Write a Check Step-by-Step Instructions – Writing Dollars and Cents on Checks Polycom VVX 201 Auctioning Off Veronica, The Sock Mod, Manage All Your ... Polycom H-323 Instructional Video Building Your Crowdfunding with Patreon - Sean Howard Polycom Wifi Setup RSS 4000 User Guide Version 8 -<u>xl</u> Polycom RSS 2000 Pdf User Manuals. View online or download Polycom RSS 2000 User Manual User's Guide for Polycom HDX Room Systems Polycom RSS 2000 User Guide After an endpoint calls an RSS 2000 and makes a connection, videos will be listed for playback

only when the endpoint has viewing rights and its video algorithm supports the video. If the endpoint does not support the video algorithm, a video will not be shown on the Archive List even if the endpoint has viewing rights. POLYCOM RSS 4000 USER MANUAL Pdf

Download | ManualsLib

Hi, You should read pages 117, 121 of Polycom RSS 4000System User Guide. To connect with Telnet: 1 Click the Start button.Type cmd in the search box.. 2 Type telnet at the command prompt, followed by the IP address of your. RSS 8.5 system. If you have completed all the above configurations and launched the terminal

## Polycom Rss 4000 Manual

Dear Team, We have a Polycom RSS 4000 with version 8.5. I read the manual and i m able to password protect the archive files. Do we have a facility of password protecting the live streaming. RSS 4000 system information : 8.5.0.0. rev 35442

User's Guide for Polycom HDX Desktop Systems SoundStation2 User Guide - 5 Thank You Thank you for choosing the Polycom SoundStation2. In this User Guide, you will nd everything you need to quickly set up your new conference telephone. Be sure to verify with your System Administrator that your network is prepared for con guring your SoundStation2 telephone. Lastly,

## <u>I can ´ t log in on new RSS 4000 - Poly</u> Community

The Polycom RSS 4000 system supports the recording of point-to-point and multipoint video conferences, including H.239 content. It can record archive up to 1080p, and live stream calls up to 720p. Polycom RSS 4000 Features: 5 recording ports with content

Polycom RSS 2000 Manuals | ManualsLib RSS 4000 Web Service API Documentation 1 CONTENT Introduction

POLYCOM RSS 4000 GETTING STARTED MANUAL Pdf Download ...

Polycom RSS 4000 System User Guide System Initial Configuration 4 Polycom, Inc. System Initial Configuration You can now configure your RSS 4000 system to your local network by changing its IP settings. When the RSS 4000 system is in your local network, you can access its Viewer Portal and Ad ministration User In terface (Thereafter Deployment Guide for Maximum Security Environments for ...

Page 1 [Type the document title] November 2012 3725-82809-002/B ® Polycom RSS 4000 System User Guide Polycom Document Title...; Page 2 Therefore, you must treat the software like any other copyrighted material (e.g., a book or sound recording). Every effort has been made to ensure that the information in this manual is accurate. Polycom, Inc., is not responsible for printing or clerical errors. User Guide and Administrator Guide - Polycom Polycom® RSS<sup>™</sup> 4000 Getting Started Guide – Version 7.0 To install system hardware Place the Polycom® RSS<sup>™</sup> 4000 unit on a stable flat surface in the selected location. Insert each power cord connector into the rear of the unit and connect each to an appropriately rated socket outlet. Page 6: **Preparations Before Configuration** 

Polycom RMX DOC2554A manual -BKManuals

以下の PDF マニュアルがご利用可能です: Polycom RSS 4000 ユーザーズマニュアル POLYCOM RSS 2000 USER MANUAL Pdf Download | ManualsLib

Powering the Polycom HDX 4000 System On and Off To power on the Polycom HDX 4000 system: >> Press the power button on the front or the side of the system. The Polycom splash screen is displayed within about 10 seconds. Caution. In order to avoid corrupting the file system, always power off a Polycom HDX system using the power button on the system.

RSS 4000 live streaming password - Poly Community

Page 12 Chapter 1 - Polycom ® RSS<sup>™</sup> 4000 Introduction By default, Polycom ® RSS<sup>™</sup> 4000 Web server has an untrusted certificate and uses the HTTPS protocol to set up SSL secure

<u>Y | Review \u0026 Road Test</u> What is Best for Me and My Family? A Decade Seeking Kind Configuring Your Phone Using the Polycom Web Config uration Utility on page 8 • Using Voice Mail on page 21 • Using Instant Messaging on page 21 • Using Buddy Lists on page 31